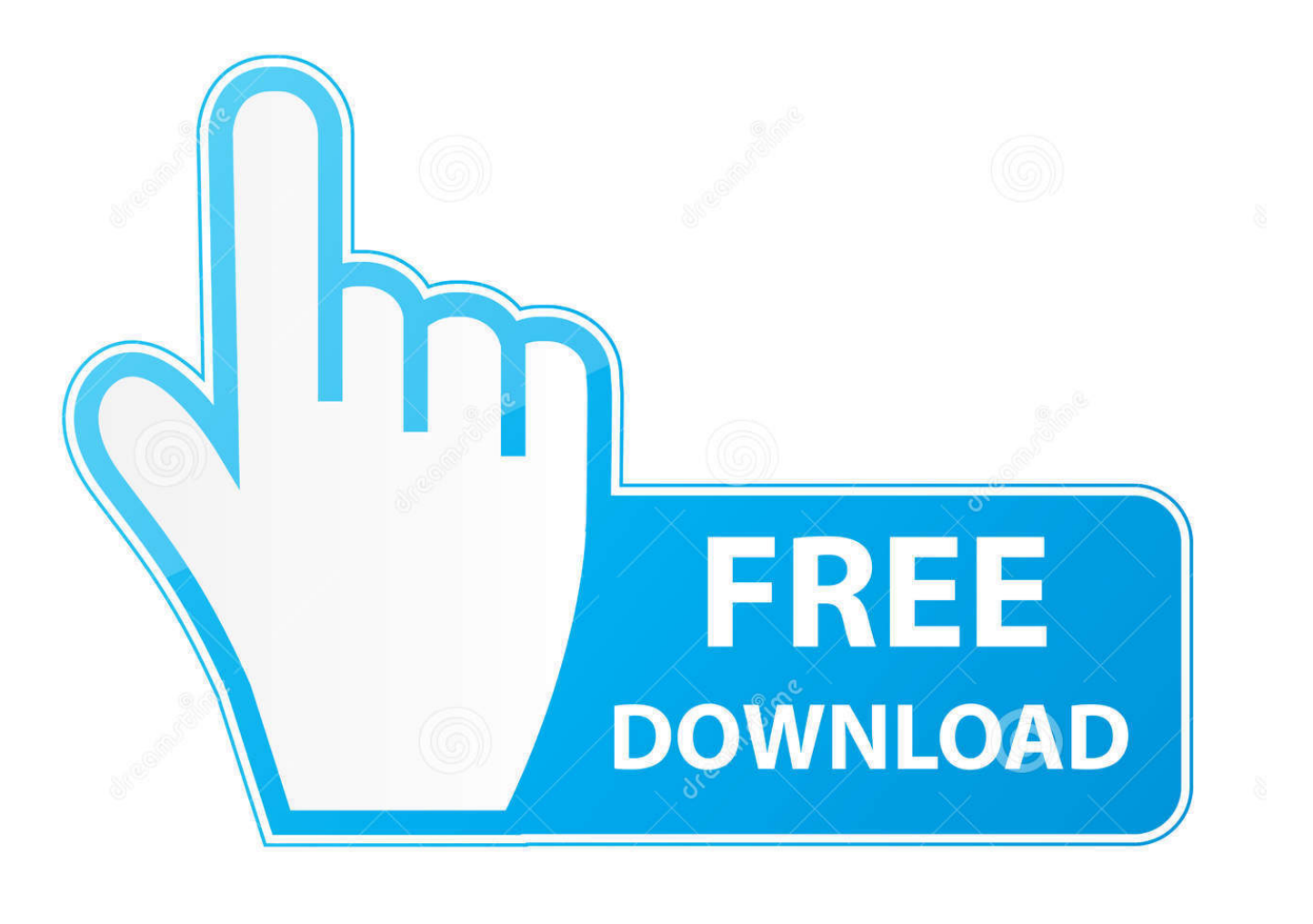

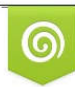

Download from Dreamstime.com eviewing purposes only D 35103813 C Yulia Gapeenko | Dreamstime.com

É

[Unduh Tv Indonesia Bahasa Channel For Pc](https://taniaturner.doodlekit.com/blog/entry/13789527/-gta-san-andreas-__full__#oeA=jeiHL2CL52BK5wsGyhvGGwDK5wvWyqbICVzeiSvMBUfgAdbsyZfgAH==)

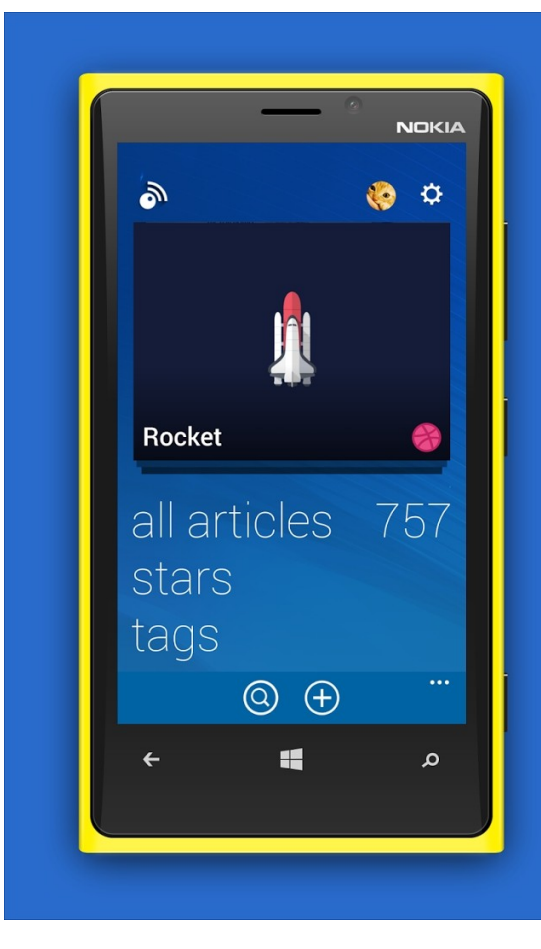

## Inoreader comes to **Windows Phone!**

[Unduh Tv Indonesia Bahasa Channel For Pc](https://taniaturner.doodlekit.com/blog/entry/13789527/-gta-san-andreas-__full__#oeA=jeiHL2CL52BK5wsGyhvGGwDK5wvWyqbICVzeiSvMBUfgAdbsyZfgAH==)

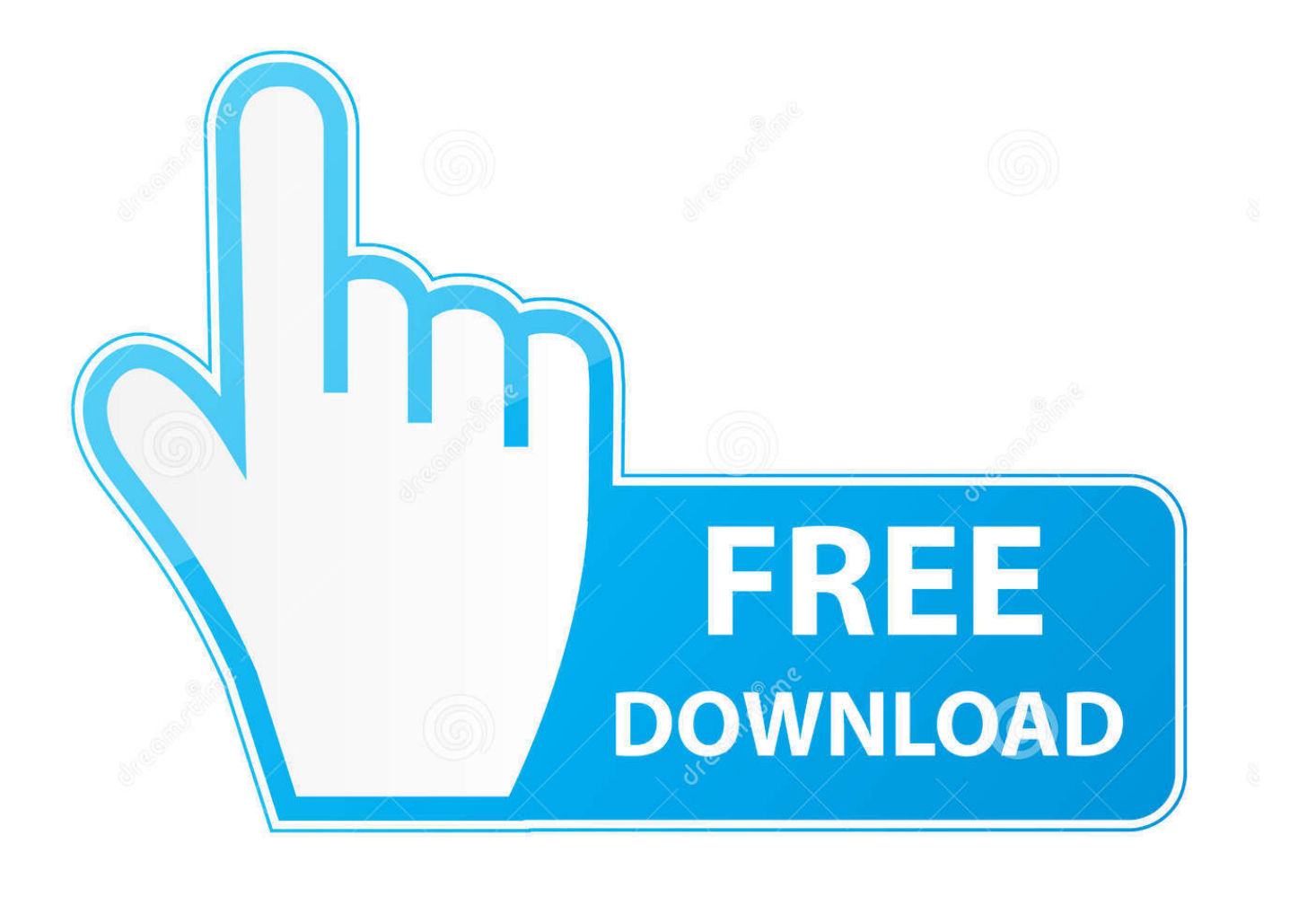

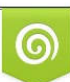

Download from Dreamstime.com or previewing purposes only D 35103813 O Yulia Gapeenko | Dreamstime.com

P

Tayangkan program anda sendiri Daya tarik utama SopCast, dan alsan kenapa beberapa channel terlihat jelek, adalah karena anda dapat menayangkan saluran anda padanya.. Kesimpulan SopCast mungkin terlihat sedikit membingungkan untuk pemula namun, walaupun didominasi oleh saluran Cina, Sopcast menawarkan banyak sekali program TV baru untuk dilihat.

Saat program anda sudah difilm-kan, di-edit dan diunggah ke PC, anda tinggal melakukan stream via SopCast dan memilih alamat server yang dapat diakses dan dilihat pengguna lainnya.. Anda bahkan dapat membuat saluran pribadi dan menentukan pengguna mana yang dapat mengaksesnya dengan membuat network group, sehingga anda dapat membuat saluran TV pribadi di SopCast.. Aplikasi TVexe sangat mudah untuk digunakan dan siapa saja bisa menemukan stasiun TV favorit mereka sendiri di aplikasi TVexe.

### [Unduh Idm Cc Disabled Extension For Chrome](https://wisc.instructure.com/eportfolios/210/Unduh_Idm_Cc_Disabled_Extension_For_Chrome/Unduh_Idm_Cc_Disabled_Extension_For_Chrome)

Hal pertama yang anda sadari adalah jumlah saluran yang dapat dipilih Segalanya tersedia mulai dari saluran Cina yang tidak jelas hingga saluran terkenal seperti Discovery Channel (namun, anda mungkin mendapatinya dengan dubbing dan subtitle bahasa Cina).. Kualitas tayangan SopCast sangat tergantung pada jumlah pengguna yang tersambung (semakin banyak pengguna, semakin cepat streaming).. Beberapa saluran SopCast' terorganisasi, seperti terbagi ke berita dan olahraga tapi beberapa kategori kurang dapat diandalkan dan semakin anda ke bawah, semakin tidak jelas kategorinya.. Dua program terakhir ini merupakan contoh bagus dari teknologi yang ada meskipun begitu SopCast (disebut begitu karena merupakan singkatan dari 'Streaming over P2P') jauh lebih bagus karena membuat anda dapat menayangkan saluran anda sendiri. [Free download ytd converter for](https://hub.docker.com/r/tiacouproimic/free-download-ytd-converter-for)

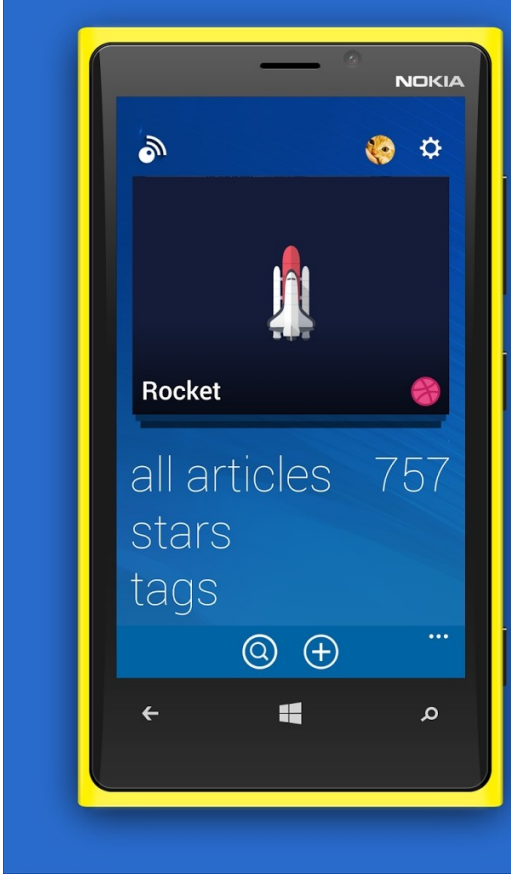

# Inoreader comes to **Windows Phone!**

[Photo Booth For The Mac](https://stoctopicdo.weebly.com/blog/photo-booth-for-the-mac)

#### [Vray Torrent Download](https://fficaptaden.over-blog.com/2021/03/Vray-Torrent-Download.html)

 SopCast adalah aplikasi yang membuat anda dapat menonton saluran TV online gratis, dan juga menayangkan saluran anda sendiri. [Free Computer Cleaner Program For Mac Computer](https://hub.docker.com/r/jaalilecee/free-computer-cleaner-program-for-mac-computer)

### [Rocket Mania Free Download Full Version](http://teofrenunon.unblog.fr/2021/03/09/rocket-mania-free-download-full-version-crystnara/)

Ditambah lagi, Sopcast memberikan Anda kesempatan untuk memulai saluran anda sendiri!Sekarang kamu dapat menonton 1700 lebih saluran TV Indonesia dan seluruh dunia secara online pada PC atau laptop kamu secara gratis dengan mendownload aplikasi TVexe.. Inilah yang membuat SopCast berbeda dengan aplikasi P2P TV streaming lainnya Jika anda ingin menggunakan media player yang lain (seperti VLC Player), anda dapat melakukannya dengan mengklik tombol opsi di bawah tampilan utama.. Jendela saluran SopCast's akan muncul di samping layar program video player namun anda dapat membuatnya jadi layar penuh atau meng-ekspor ke Windows Media Player dengan Vision Control pada panel.. Saat menjalankan SopCast, anda dapat masuk secara anonim atau, jika anda berencana membuat saluran anda sendiri, buatlah akun anda lewat link di bawah.. P2P Streaming Daya tarik utama dari via streaming P2P adalah siapapun dapat menayangkan apapun yang mereka mau, membuat aplikasi ini medium yang demokratis.. Saat instalasi, anda akan diminta meng-install Ask com search bar, yang dapat anda tolak dengan meng-klik check-box yang tersedia.. Saluran TV Live Saat anda masuk ke SopCast, klik tab Live Channels agar anda dapat melihat daftar saluran.. Download aja aplikasi tv untuk pc Dengan aplikasi tv blue htv anda bisa menikmati siaran tv dari seluruh dunia termasuk channel indonesia.. Pada keluaran SopCast terakhir, tidak ada perubahan pada tampilannya, jadi masih sangat mudah digunakan.. Aplikasi ini menggunakan teknologi peer to peer (P2P) jadi Anda tidak memerlukan bandwith besar ataupun server. 773a7aa168 [2016 Office For Mac Bookpro](https://nbudirnoves.mystrikingly.com/blog/2016-office-for-mac-bookpro)

773a7aa168

[Format Proposal Pkm](https://esilolcres.mystrikingly.com/blog/format-proposal-pkm)